*Пенсионный фонд России не только входит в число государственных учреждений, которые предоставляют целый спектр услуг своим клиентам дистанционно, но и постоянно расширяет количество электронных сервисов, позволяющих гражданам получать услуги ПФР в электронном виде через портал госуслуг и Личный кабинет на сайте ПФР. Сервисы достаточно просты в использовании, и все большее число новосибирцев предпочитают общаться со специалистами ПФР «в удаленном доступе». Спектр услуг достаточно широк: на сегодняшний день 16 электронных сервисов ПФР успешно функционируют на портале госуслуг и более 40 – на сайте ПФР. В процессе могут появляться вопросы, на которые специалисты Отделения ПФР и ответили в ходе интернет-конференции, приуроченной ко Дню Рунета, который отмечается 7 апреля.*

#### *- Какие ещё услуги можно получить на сайте ПФР без регистрации на портале госуслуг?*

Без регистрации можно воспользоваться следующими сервисами на сайте ПФР:

Да, записаться на прием, выбрав дату и время посещения, можно через сайт ПФР, причем это можно сделать и без регистрации в ЕСИА (на портале госуслуг), поскольку для оказания этой услуги не требуется использования закрытых пе рсональных данных гражданина. Для получения услуги необходимо на сайте ПФР зайти в «Личный кабинет гражданина» и выбрать сервис «Запись на прием». При необходимости можно отменить или заменить предварительную запись на др угую.

- записаться на прием к специалистам органов ПФР;
- заказать ряд необходимых документов и справок;
- направить обращение в ПФР, выбрав способ получения ответа (в письменном или электронном виде);
- задать вопрос онлайн;
- найти клиентскую службу;
- сформировать платежный документ в рамках Программы софинансирования;
- воспользоваться пенсионным калькулятором.

При этом для получения услуг ПФР в электронном виде, требующих использования закрытых персональных данных гражданина, например, подача заявления на установление пенсии или на распоряжение средствами материнского к апитала, необходима регистрация в Единой системе идентификации и аутентификации (ЕСИА).

#### *- Можно ли через интернет записаться на прием в клиентскую службу, чтобы сдать документы?*

#### *- Есть ли возможность зарегистрироваться сразу в Пенсионном фонде или нужно идти в МФЦ или банк?*

Зарегистрироваться в Единой системе идентификации и аутентификации (ЕСИА), чтобы иметь возможность получать государственные услуги в электронном виде, можно в любом территориальном управлении ПФР. Для регистрации при себе следует иметь паспорт, СНИЛС и телефон (на него придет код активации). После регистрации гражданину только необходимо запомнить свой логин и пароль и в дальнейшем использовать их при входе на портал госуслуг и в Лич ный кабинет на сайте Пенсионного фонда России (для входа в Личный кабинет используется тот же логин и пароль, что и при регистрации на портале). При обращении в клиентскую службу ПФР можно не только зарегистрироваться на портале госуслуг, но и подтвердить учетную запись, предварительно пройдя регистрацию на портале самостоятельно, восстановить доступ к порталу, получить консультацию по онлайн услугам ПФР.

#### *- А справку можно только заказать, а распечатать нельзя?*

Для того, чтобы справка имела юридическую силу, она должна иметь подпись и печать, поэтому справку, предварительно заказав на сайте ПФР, необходимо получить в клиентской службе, которую вы выбрали при заказе справки. Обращаем внимание, что для этого записываться на прием не нужно: достаточно сообщить о цели своего визита администратору (диспетчеру) клиентской службы. При этом обращаем внимание, что очень важно, для каких целей Вам нужна справка. Если речь идет о справке о состоянии индивидуального лицевого счета для кредитного учреждения, то недавно на портале госуслуг заработал новый сервис: теперь гражданин может по своему усмотрению через портал госу слуг отправить сведения о состоянии своего индивидуального лицевого счета в ПФР в кредитную организацию. В резул ьтате банк получит от гражданина сведения, достоверность которых подтверждается электронной подписью ПФР, и может их использовать для оценки финансового положения заемщика. Данный порядок информирования доступен любым кредитным организациям, которые включены в систему межведомственного электронного взаимодействия (СМЭВ). Уже сейчас подобным образом граждане могут предоставлять информацию в более чем тридцать банков, и это количество продолжает расти.

#### *- Как часто обновляется информация в Личном кабинете?*

Если речь идет об отслеживании «продвижения» заявления, то информация появляется практически онлайн. Например, Вы направили заявление об установлении пенсии. Когда оно зарегистрировано, Вам приходит уведомление. Если не хватает каких-то сведений, об этом тоже появляется сообщение. Когда пенсия установлена и переданы документы на выплату, появляется статус «Завершено», и Вы уже можете увидеть в Личном кабинете размер установленной пе нсии. Если речь идет об обновлении информации о стаже, взносах и заработанных пенсионных коэффициентах, то обновление этой информации зависит от работодателей, которые направляют данную информацию ежеквартально. Поэтому обновление может быть произведено только после получения соответствующей информации в течение квартала, след ующего за отчетным.

# *- После установления инвалидности мне сказали, что нужно ехать в пенсионный фонд на площадь Труда,*

*чтобы оформить выплату по инвалидности. Скажите, обязательно ли это? Можно ли это оформит по -другому, через интернет? У меня дети, внуки готовы помочь.* 

Действительно, при установлении инвалидности граждане получают право на назначение ежемесячной денежной выплаты (ЕДВ) по линии ПФР. В Личном кабинете на сайте Пенсионного фонда есть электронный сервис, позволяющий подать заявление на установление ЕДВ в электронном виде без посещения клиентской службы ПФР. В Личном кабинете необходимо выбрать сервис «О назначении ежемесячной денежной выплаты» в блоке «Социальные выплаты» и запо лнить форму заявления в электронном виде, указав номер справки, которую Вам выдали в бюро МСЭ (медикосоциальной экспертизы). Факт получения заявления территориальным органом подтверждается уведомлением, которое поступает в Личный кабинет гражданина. Отслеживать «продвижение» заявления можно также через Личный кабинет (раздел «История обращений»). Можно указать в заявлении также адрес электронной почты, на которой придет инфо рмация из ПФР.

### *- А есть разница через портал госуслуг подавать заявление или через Личный кабинет на сайте ПФР. На ср оки рассмотрения это влияет?*

На сроки рассмотрения заявления не влияет то, откуда поступило заявление: через портал госуслуг или сайт ПФР. Разница только в том, что в Личном кабинете спектр предоставляемых ПФР услуг в электронном виде несколько шире, чем на портале госуслуг. На сегодняшний день 16 электронных сервисов ПФР успешно функционируют на портале госуслуг и более 40 – на сайте ПФР. Наиболее востребованы сервисы по подаче заявлений на установление пенсии и выбор способа её доставки, запрос выписки с лицевого счета и сервис записи на прием на сайте ПФР.

## - *У моей сестры пенсионные накопления без её ведома перевели в негосударственный пенсионный фонд, а я не знаю даже, что с моими накоплениями. Можно ли быстро узнать, где они?*

Проверить свои пенсионные накопления можно, ознакомившись с состоянием своего лицевого счета в системе ПФР. Сделать это можно несколькими способами. Наиболее удобный способ – получение сведений в электронном виде через портал госуслуг или Личный кабинет гражданина на сайте ПФР, заказав выписку из своего лицевого счета. В Личном кабинете [гражданина](https://es.pfrf.ru/) на сайте ПФР также открыт дополнительный сервис, позволяющий в один клик получить информацию об организации (страховщике), в которой Вы формируете свои пенсионные накопления (без запроса выписки из лицевого счета). Он размещен в блоке «Управление средствами пенсионных накоплений» - раздел «Получить информацию о страховщике по формированию пенсионных накоплений». Узнать о своих накоплениях можно также, установив мобильное приложение ПФР.

#### *- Можно ли подать заявление на материнский капитал в электронном виде и как это сделать?*

Заявление о выдаче сертификата на материнский (семейный) капитал можно подать, как через Личный кабинет на сайте ПФР, так и через портал госуслуг. В этом случае необходимо в течение 5 дней донести в клиентскую службу ПФР документы личного хранения. В случае подачи заявления на сертификат речь идет о свидетельствах рождения первого и вт орого ребенка. В клиентской службе необходимо сообщить диспетчеру (администратору) о цели своего визита. Обращаем внимание, что для подачи заявления в электронном виде необходимо иметь подтвержденную учетную запись на портале госуслуг (в ЕСИА).

## КЛИЕНТСКАЯ СЛУЖБА НА ДОМУ – ПОЛУЧАЕМ УСЛУГИ ПЕНСИОННОГО ФОНДА РОССИИ ДИСТАНЦИОННО **2 3**

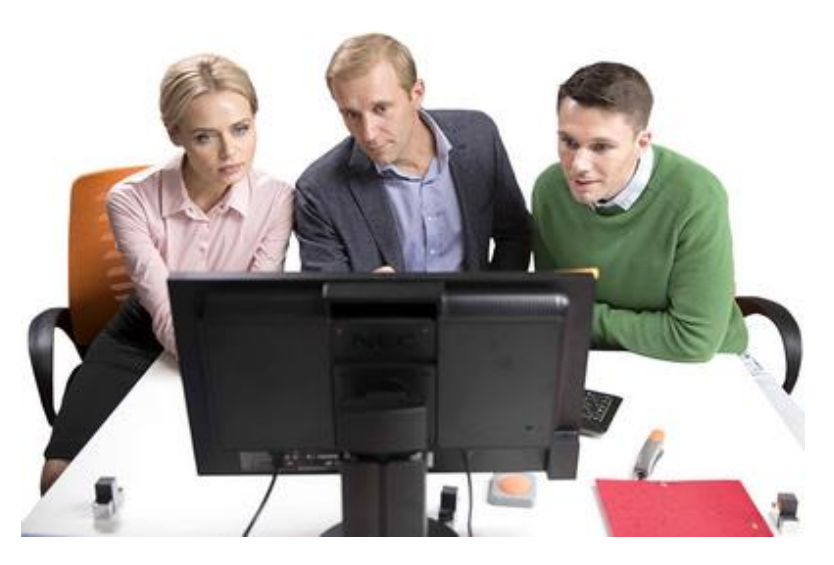